# **15. CONHECER OS PRINCIPAIS RECURSOS E ACTIVIDADES**

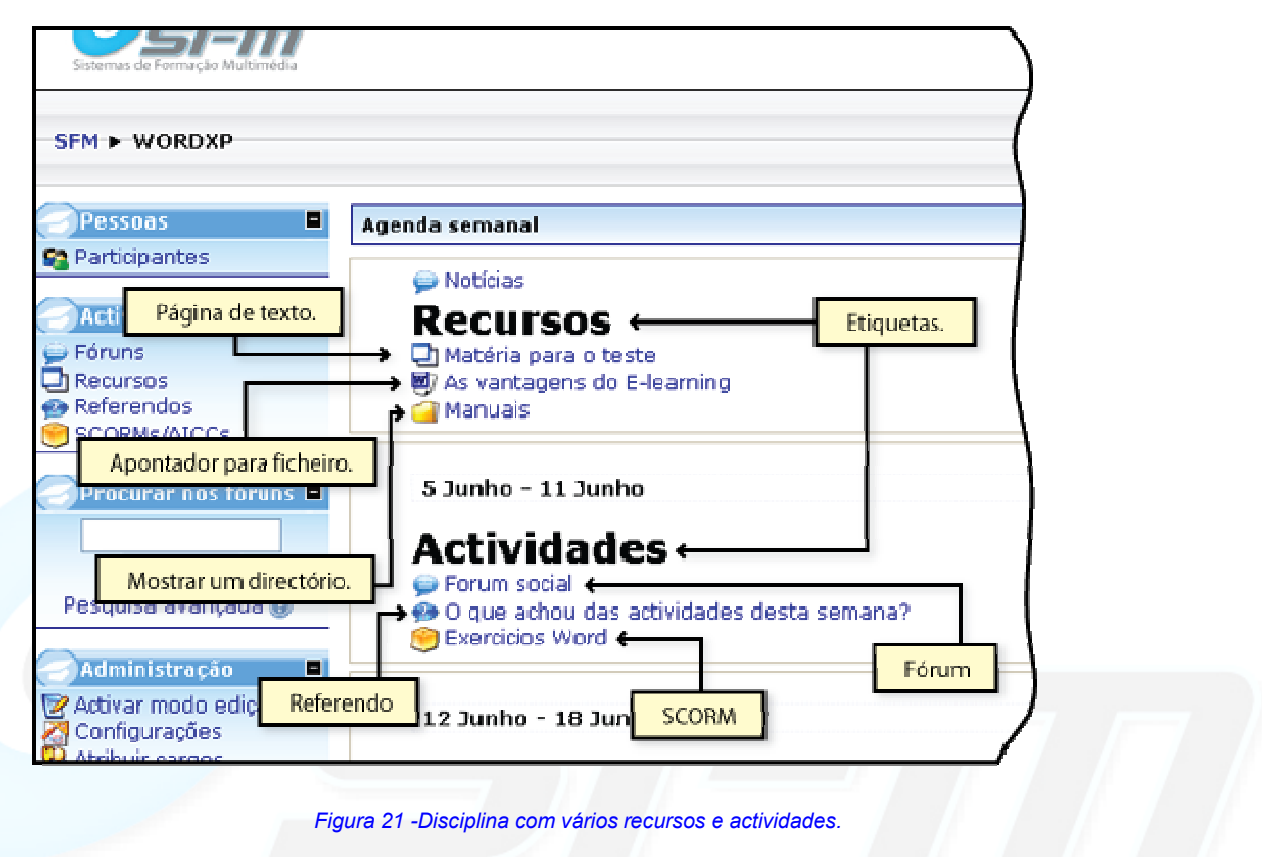

*Conhecer os recursos e actividades*

### **Chat**

Uma sala de conversa em tempo real.

#### **Fórum**

Tópico de conversa para quem quiser participar. Pode ser limitado a certos grupos de utilizadores.

#### **Glossário**

Uma lista de termos e os seus significados.

#### **Inquérito**

Inquéritos para recolher informação sobre o que desejar.

#### **Lição**

Uma lição para ser resolvida pelos participantes, pode ter tempo limite e vários formatos.

#### **Referendo**

Um bloco com uma simples pergunta de escolha múltipla em que os participantes votam

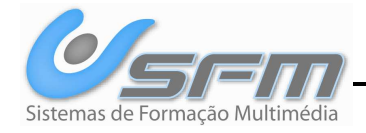

# **▶ SCORM/AICC**

Permite colocar um pacote SCORM

# **Tabela**

Cria uma base de dados para poder ser pesquisada.

# **Teste**

Cria uma sequência de perguntas cotadas para os participantes resolverem.

# **Trabalho**

Espaço para receber trabalhos dos participantes. Existem vários tipos de trabalhos.

# **Wiki**

 Cria um espaço para uma colaboração de documentos Web criados por professores e alunos sem que tenham que perceber HTML.

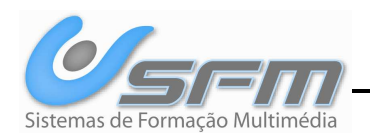